# *Simulación*

#### *Clase XV: Método de las tres fases - Caso de estudio*

Departamento de Ciencias e Ingeniería de la Computación Universidad Nacional del Sur

 *Estructura física de un disco para almacenamiento secundario:*

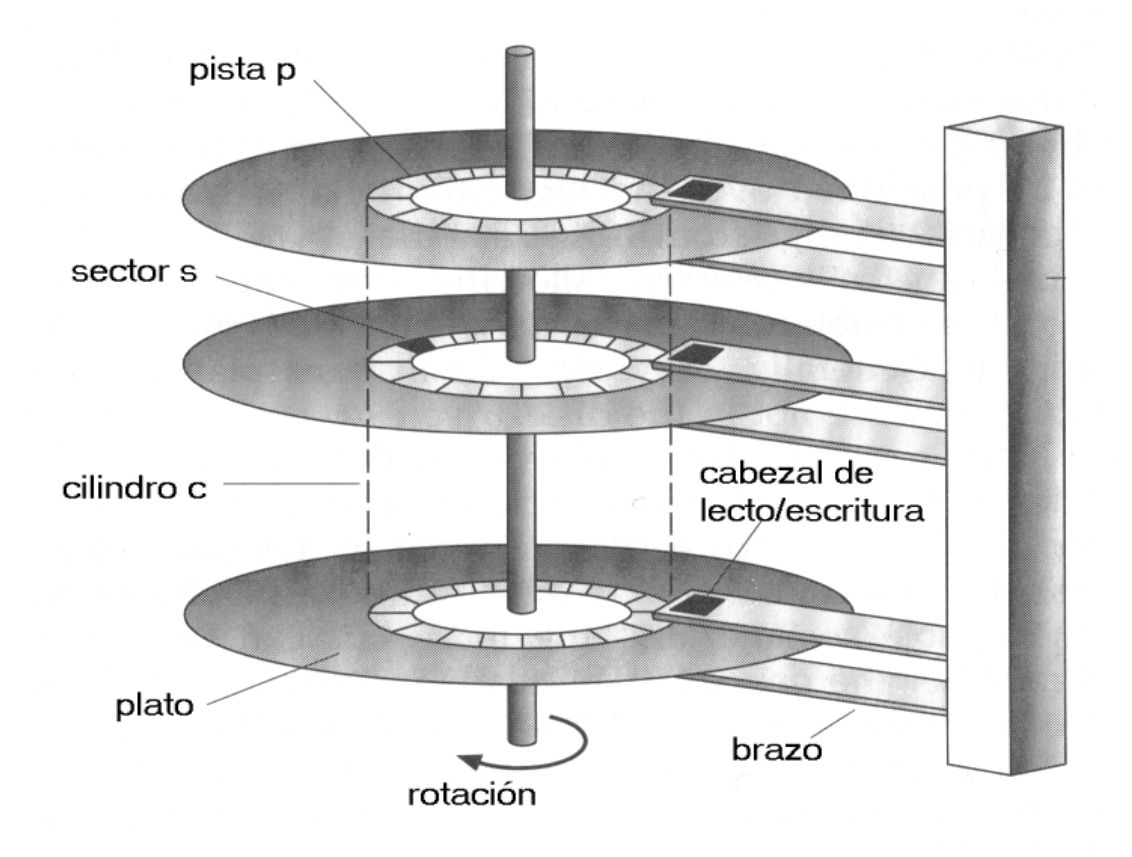

- El acceso a un bloque en un disco se compone de tres etapas:
	- *mover la cabeza* lecto/escritora a la pista/cilindro especificada
	- *esperar a que el bloque se ubique* sobre la cabeza lecto/escritora
	- *leer el bloque*

**Tiempo de búsqueda**

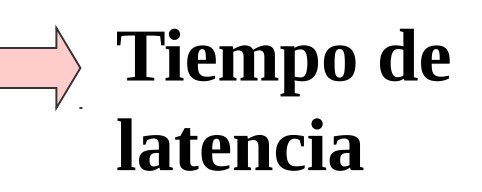

- El *tiempo total* de acceso a un bloque de disco lo vamos a considerar compuesto por*:*
	- *tiempo de búsqueda (TB):* proporcional a la distancia entre la ubicación actual y destino de la cabeza
	- *tiempo de latencia (TL):* 1/2 \* tiempo de una rotación del disco (en promedio)
	- *tiempo de lectura del bloque (TLB):* unidad fija (incluye la lectura y la transferencia del bloque a memoria principal)

#### **Tiempo Total = TB + TL + TLB**

- *Esquema de planificación FCFS (primero en llegarprimero en ser atendido)*
- *Ejemplo: secuencia ⇒98,183,37,122,14,124,65,67 \**

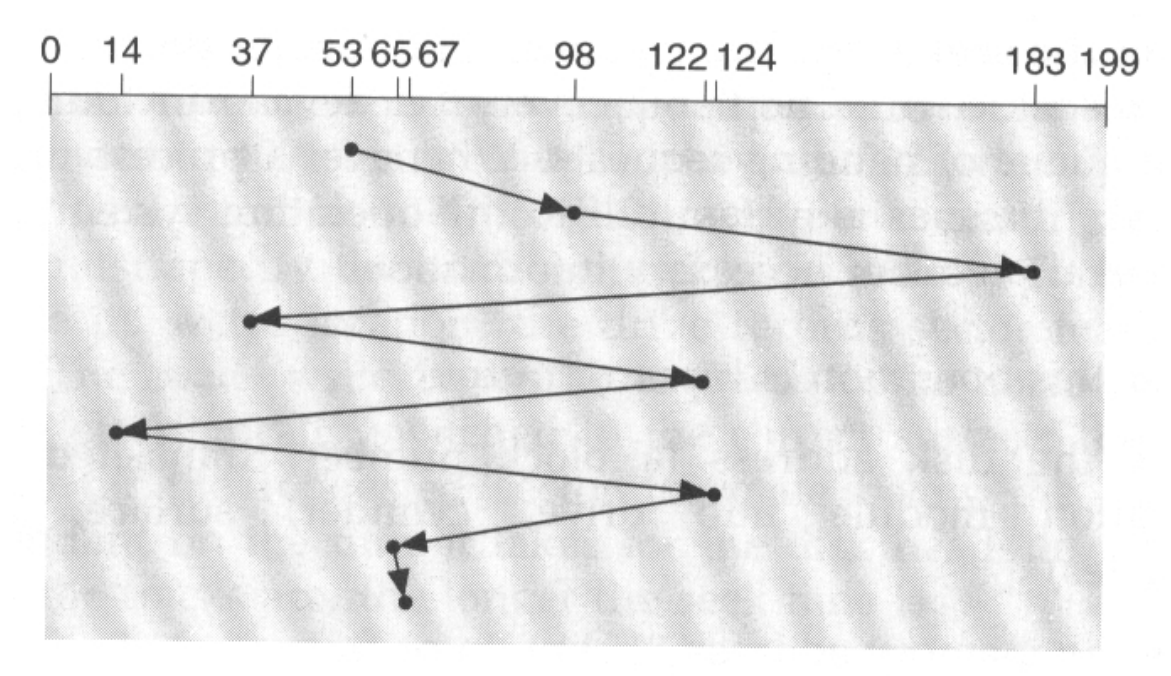

**\* Por simplicidad se utiliza una notación lineal para la dirección de los bloques**

- Cada proceso en un S.O. que desea realizar una lectura o escritura en el disco debe hacerlo a través de un *system call*.
- En cada requerimiento se debe indicar:
	- *tipo de operación* (*lectura/escritura*)
	- *dirección en el disco* (*pista+sector*)
	- *dirección de memoria principal* (donde se almacenarán los datos leídos o donde se contiene la información a escribir)

- **El** *planificador de discos* en un sistema operativo establece la secuencia de acceso para los bloques de datos que deben ser leídos o escritos.
- Cada disco posee una *lista de requerimientos pendientes* cuando éstos no pueden ser atendidos inmediatamente.
- La política elegida para la planificación de discos tiene un gran impacto en el desempeño de los procesos con un alto grado de utilización de almacenamiento secundario.

- Identificación de las clases de *entidades más relevantes*:
	- *Cabeza lecto/escritora* (servidor)
	- *System calls* pidiendo una operación de lectura/escritura (clientes)

- Identificación de los estados *activos* e *inactivos* por los que pasan las entidades identificadas:
	- *Cabeza lecto/escritora* (servidor)
		- La única actividad consiste en realizar la lectura/escritura por lo que identificaremos el *estado activo*:

– *Leyendo/escribiendo* (un sector en el disco).

- Consideraremos además un *estado inactivo*:
	- *Desocupado* para indicar los momentos en que el disco no realiza ninguna operación.

Ciclo de actividades de la *cabeza lecto/escritora*

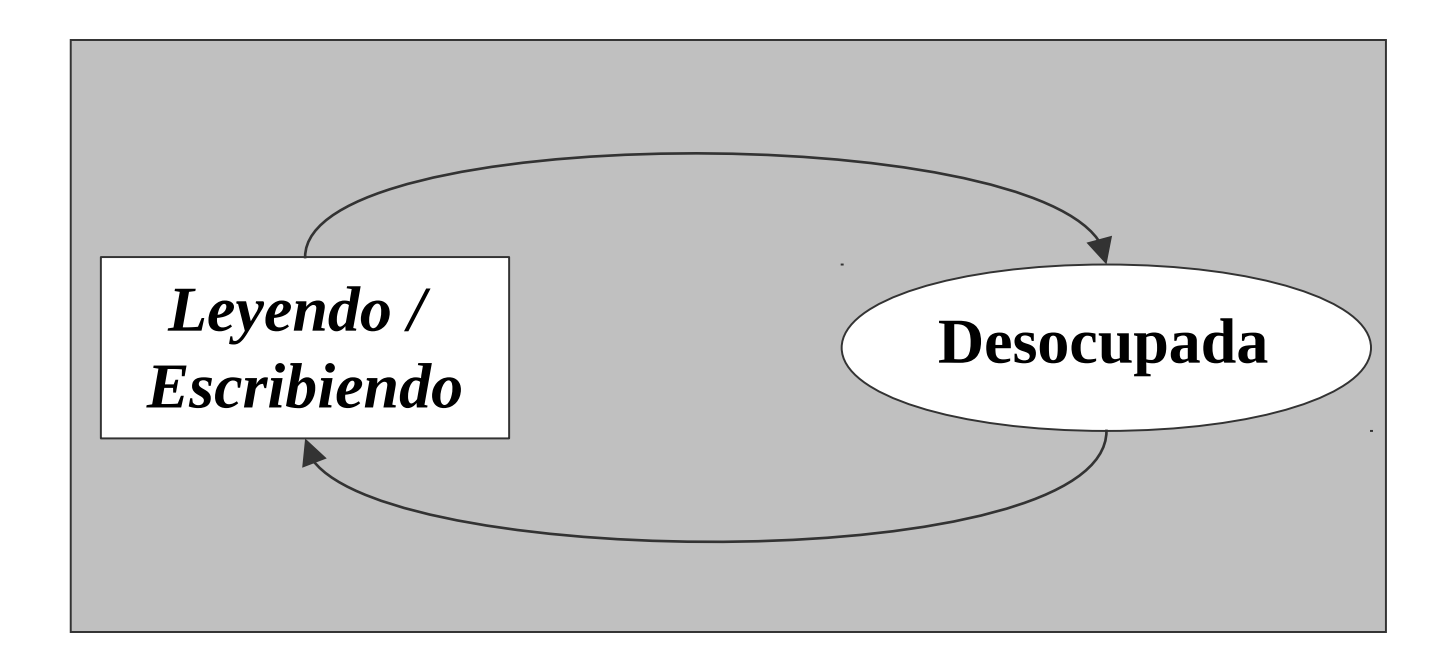

- Identificación de los estados *activos* e *inactivos* por los que pasan las entidades identificadas:
	- *System Call*
		- Una *System call* tendrá por otro lado dos estados activos:
			- *Leyendo/escribiendo* (un sector en el disco).
			- *Arribando*
		- Y por lo tanto también pasará por dos estados **inactivos**:
			- *Espera en la cola* para ser atendida por la cabeza lecto-escritora y
			- *Fuera* para representar que aun no llegó o que ya salió del sistema.

*Ciclo de actividades de los arribos de system calls*

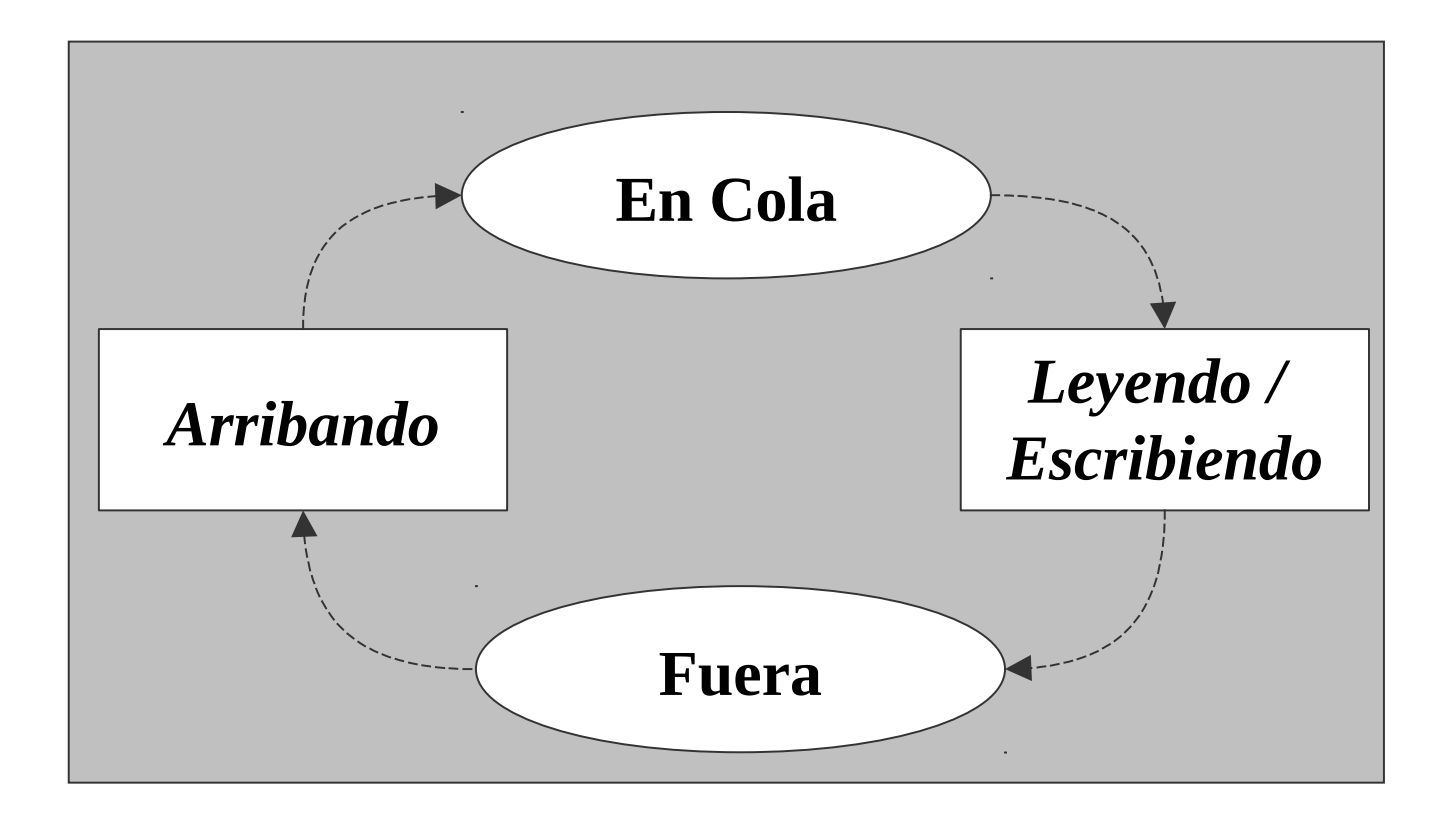

*Diagrama del Ciclo de actividades completo:*

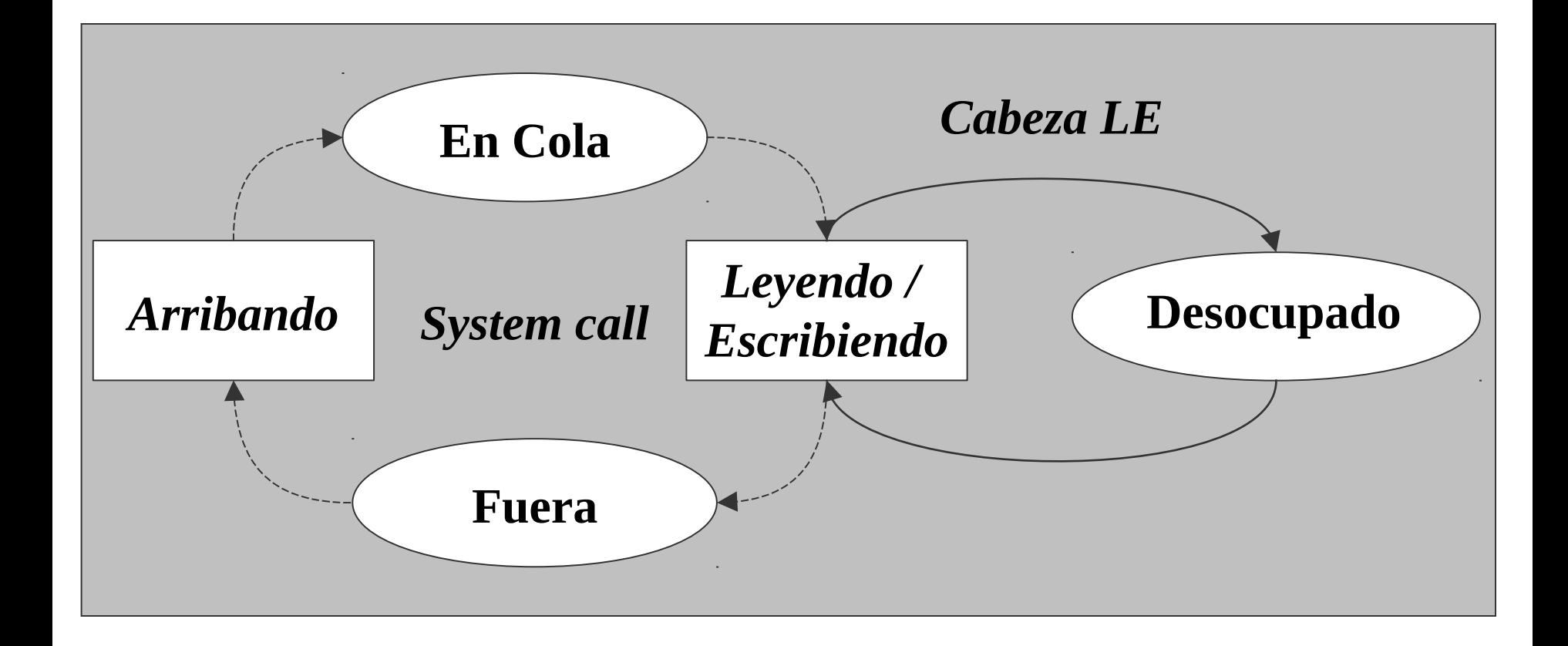

#### **Enfoque de las tres fases** *Identificación de Actividades*

- Según el método de las tres fases se identifican dos tipos de actividades:
	- *Actividades B:* son los *eventos que pueden ser planificados* con antelación.
		- Se dan en actividades con tiempo de inicio o finalización que se conoce de forma anticipada.
		- Se ejecutará cuando el reloj de simulación llegue al tiempo planificado.
	- *Actividades C:* son los *eventos que dependen de cierta Condición* o Cooperación.

**Enfoque de las tres fases** *Identificación de Actividades*

Regla general:

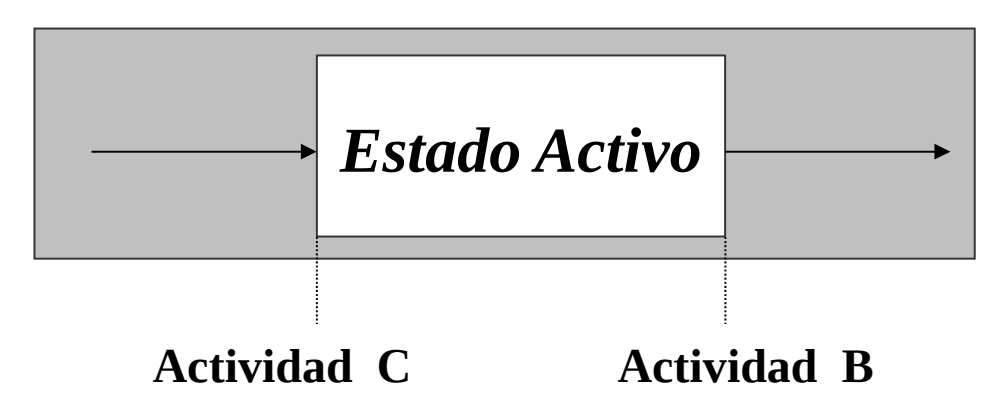

- Excepción:
	- Estados Activos que generan nuevas entidades
	- En estos casos sólo modelamos la *Actividad B*

#### **Enfoque de las tres fases** *Identificación de Entidades*

Identificación de las Actividades B y C:

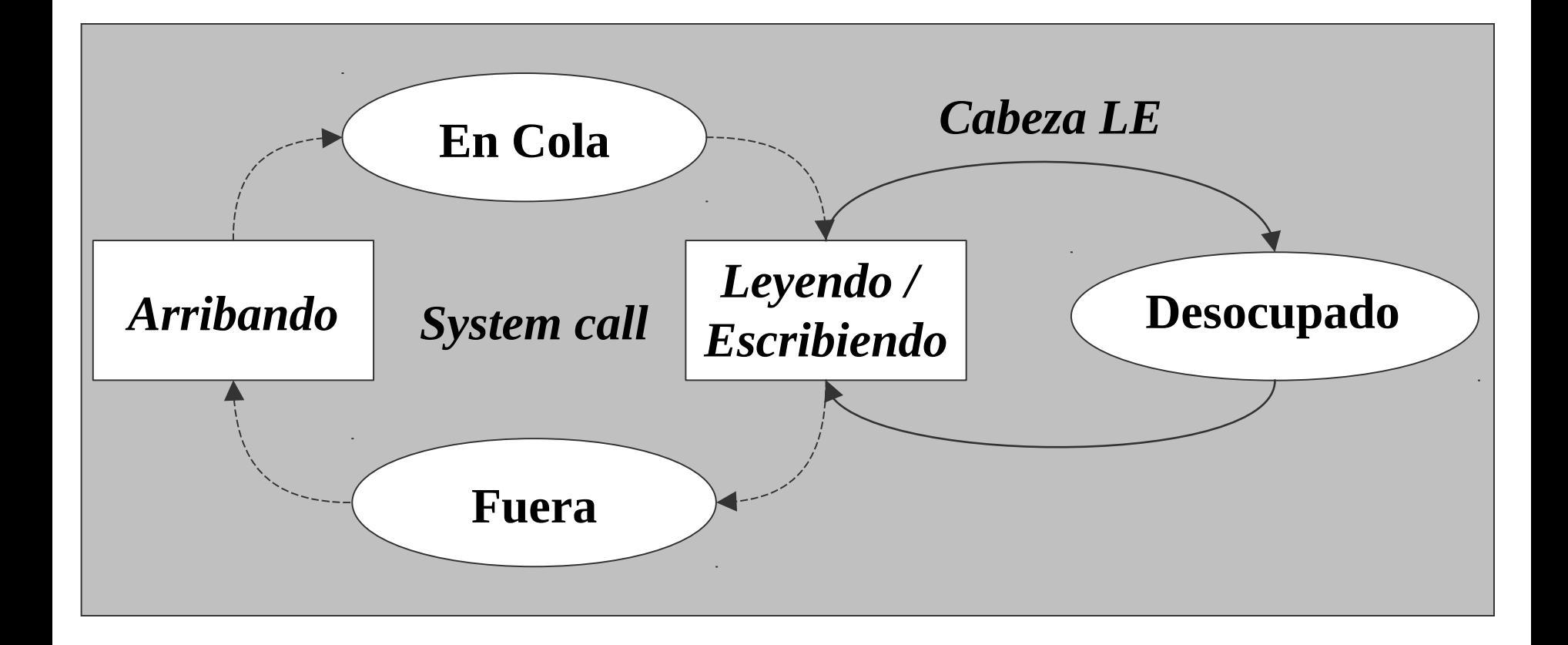

#### **Enfoque de las tres fases** *Identificación de las Entidades*

- Las entidades identificadas en el DCA fueron:
	- *Cabeza lecto/escritora* (servidor)
	- *System calls* pidiendo una operación de lectura/escritura (clientes)
- Para llevar a cabo la implementación del método de las tres fases:
	- *Cabeza lecto/escritora* → *ENTIDAD*
	- *System calls*→ *RECURSO*
	- *Máquina Generadora de Arribos → ENTIDAD*

#### **Enfoque de las tres fases** *Identificación de las Entidades*

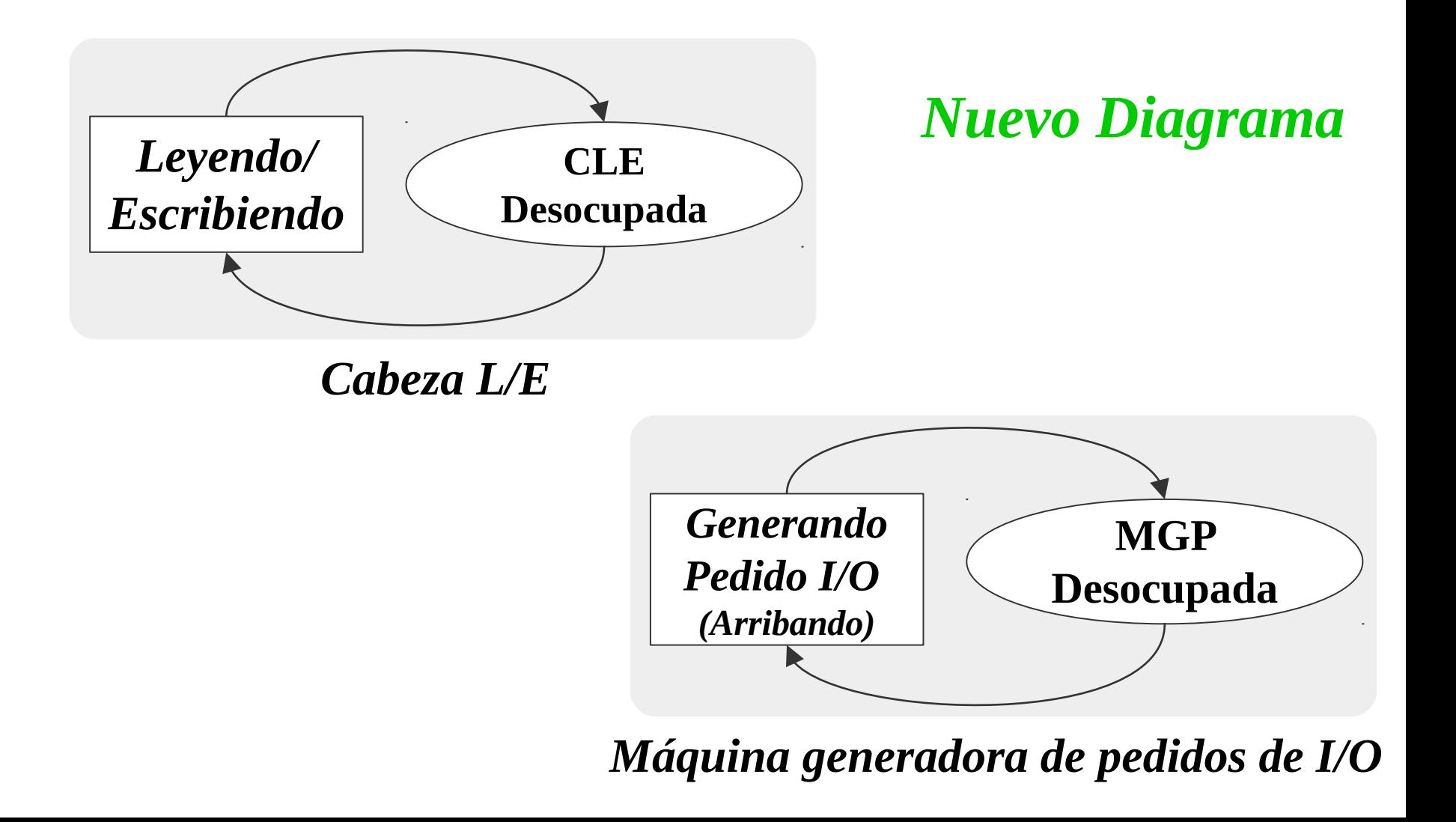

## **Enfoque de las tres fases** *Identificación de Actividades*

- Identificación de las Actividades B y C:
	- *Actividades B:*
		- *B1: Arribo de pedido de I/O*
		- *B2: Fin de lectura/escritura del sector*

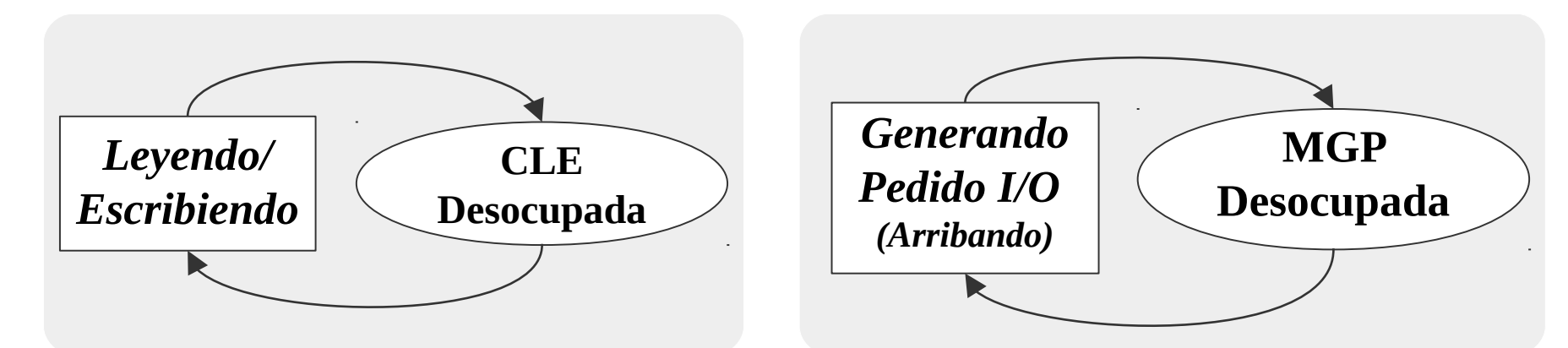

*Cabeza L/E*

*Máquina generadora de pedidos de I/O*

## **Enfoque de las tres fases** *Identificación de Actividades*

- Identificación de las Actividades B y C:
	- *Actividades C:*
		- *C1: Comienzo de la lectura/escritura del sector*

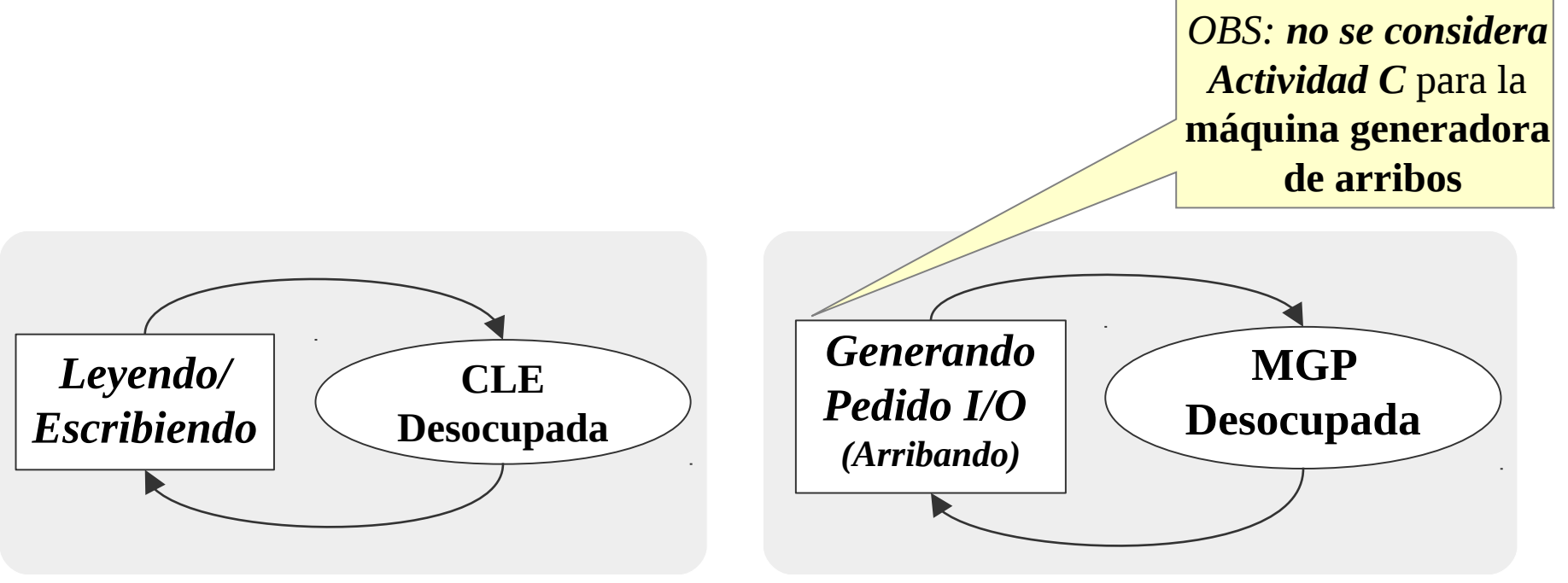

*Cabeza L/E*

#### *Máquina generadora de pedidos de I/O*

#### **Enfoque de las tres fases** *Estado de las Entidades*

- Las entidades consideradas para la *implementación*:
	- *Cabeza lecto/escritora*
	- *Máquina Generadora de Arribos*
- Para cada una de ellas mantendremos un registro con los siguientes datos:
	- *Celda de tiempo: t* de la próxima *B.*
	- *Disponibilidad***.**
	- *Próxima Actividad: nombre* de la próxima *B*.

#### **Enfoque de las tres fases** *Estado de las Entidades*

- Las entidades consideradas para la *implementación*:
	- *Cabeza lecto/escritora*
	- *Máquina Generadora de Arribos*
- Para cada una de ellas mantendremos un registro con los siguientes datos:
	- **Celda de tiempo:** *t* de
	- *Disponibilidad***.**
	- **Próxima Actividad:** *no*

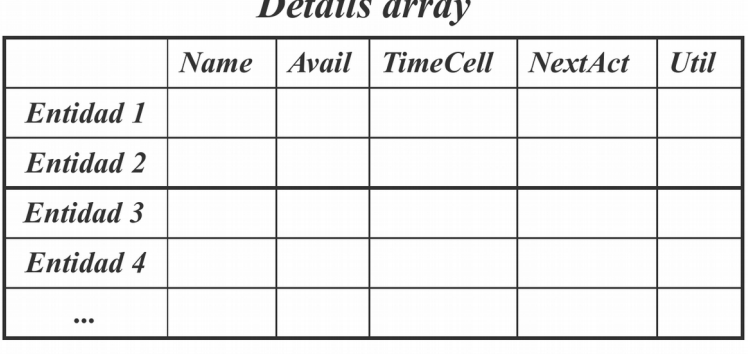

#### **Enfoque de las tres fases** *Estado de las Entidades*

- Las entidades consideradas para la *implementación*:
	- *Cabeza lecto/escritora*
	- *Máquina Generadora de Arribos*
- Para cada una de ellas mantendremos un registro con los siguientes datos:
	- *Celda de tiempo: t* de la próxima *B.*
	- *Disponibilidad***.**

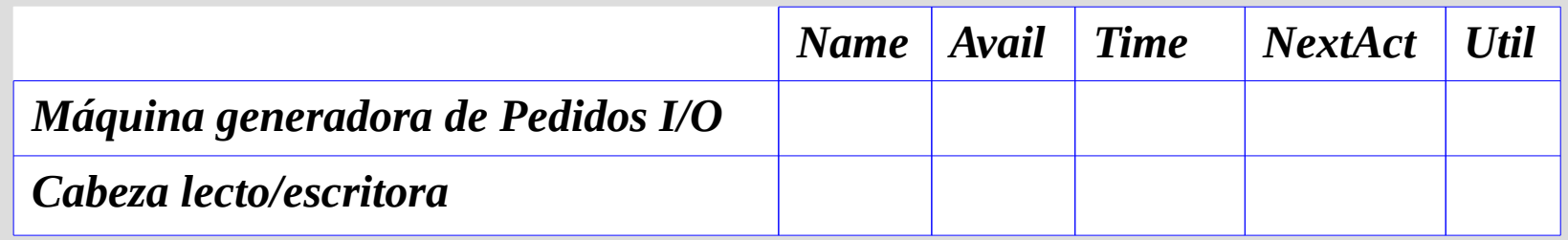

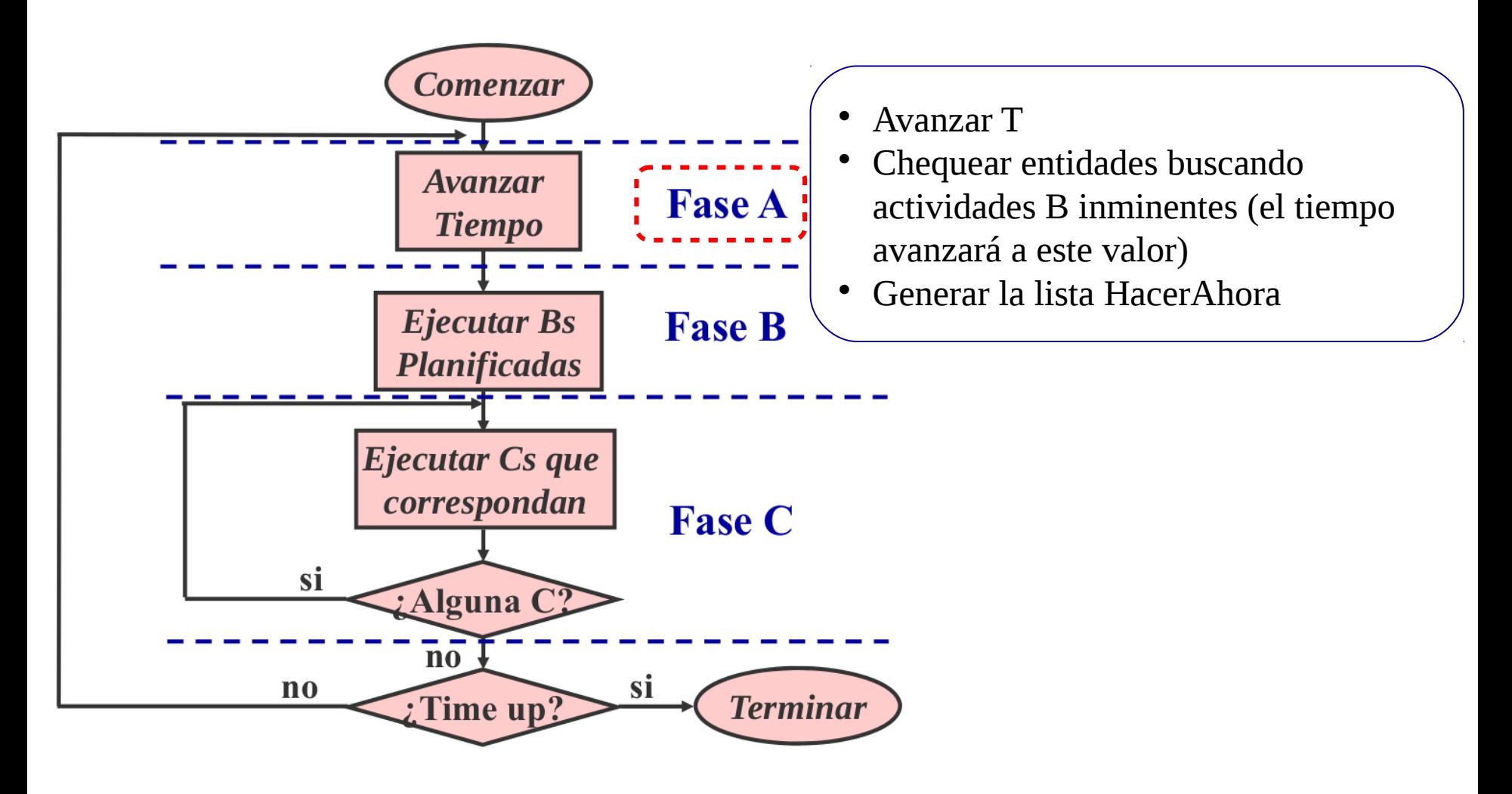

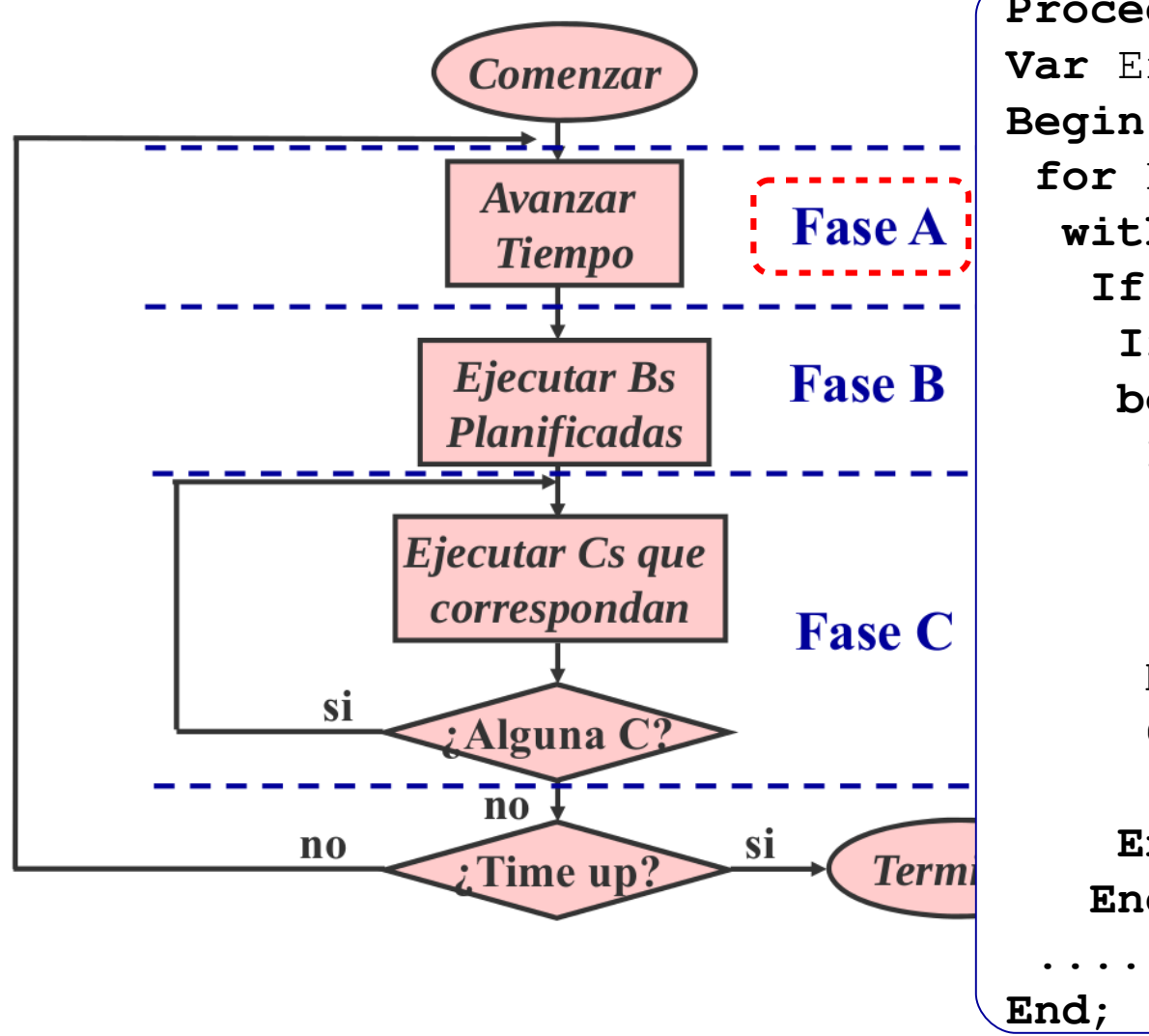

**Procedure Aphase; Var** Ent, mint: Integer; **for** Ent:= 1 **to** NumEnts **do with** Details[Ent] **do If** Not Avail **then begin If** Timecell <= Minm **then begin If** TimeCell < Minm **then** NumCurrEnts := 1  **Else** NumCurrEnts := NumCurrEnts + 1; Minm := TimeCell; CurrEntArray[NumCurrEnts] := Entity;  **End; End; ....**

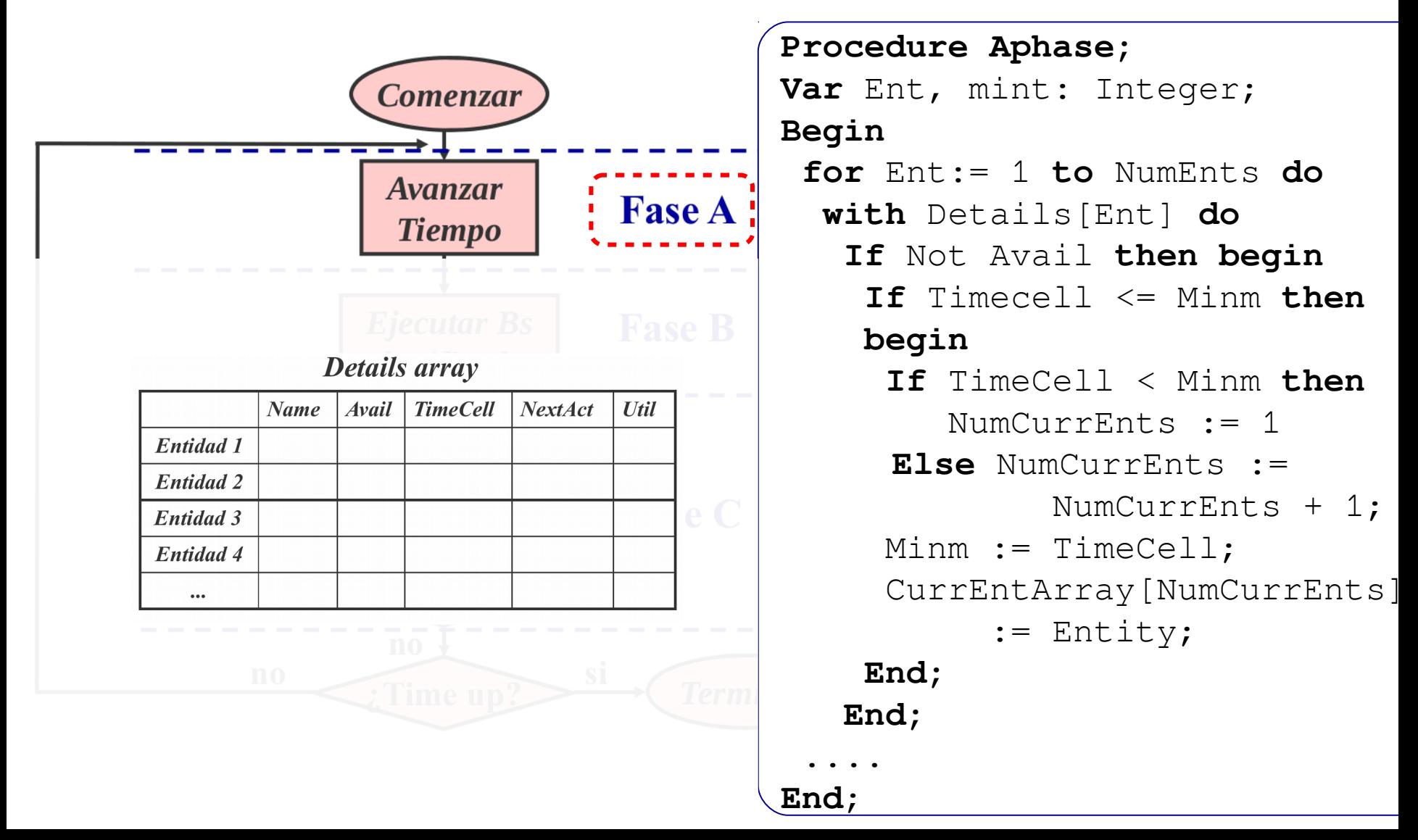

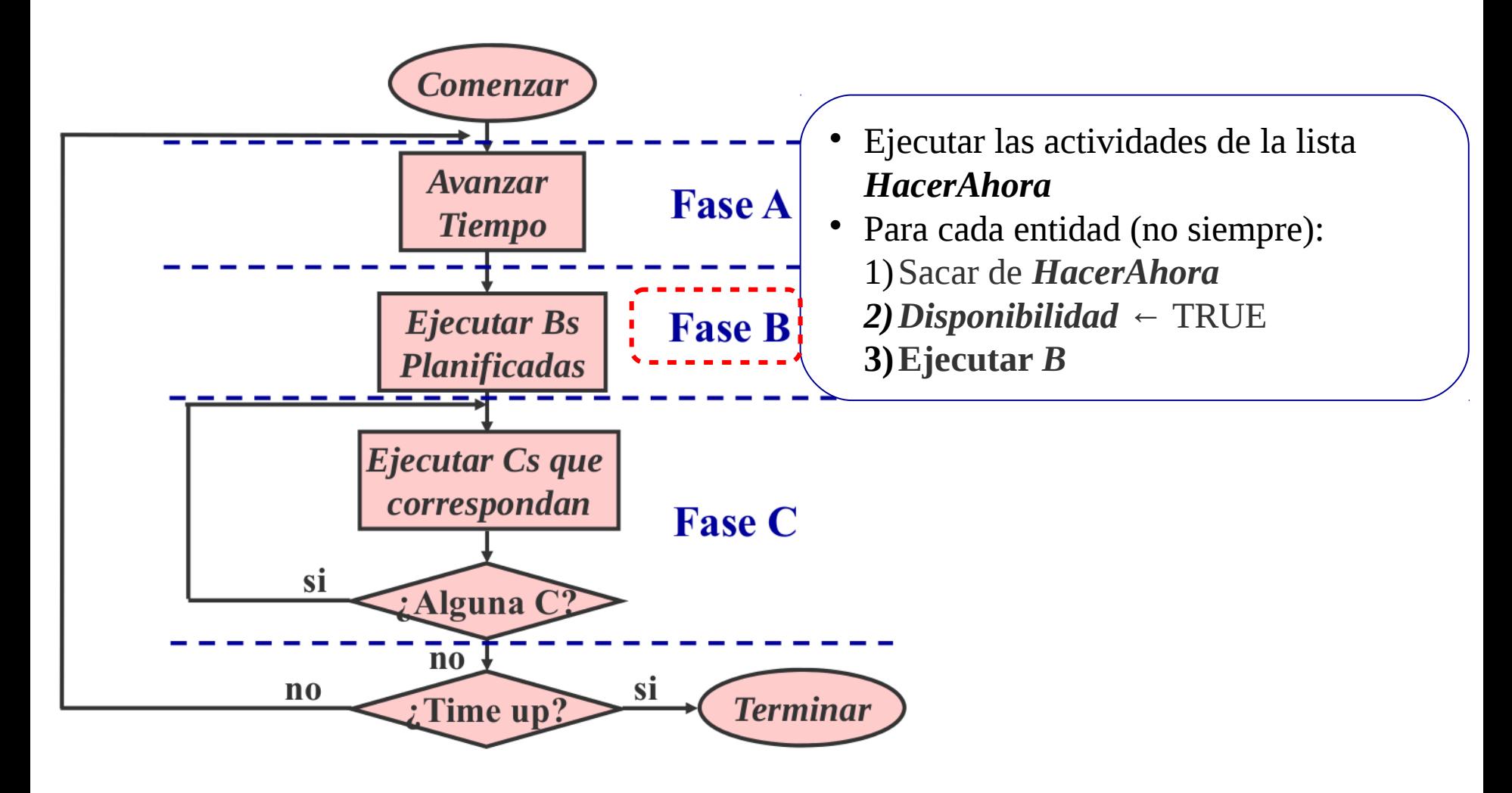

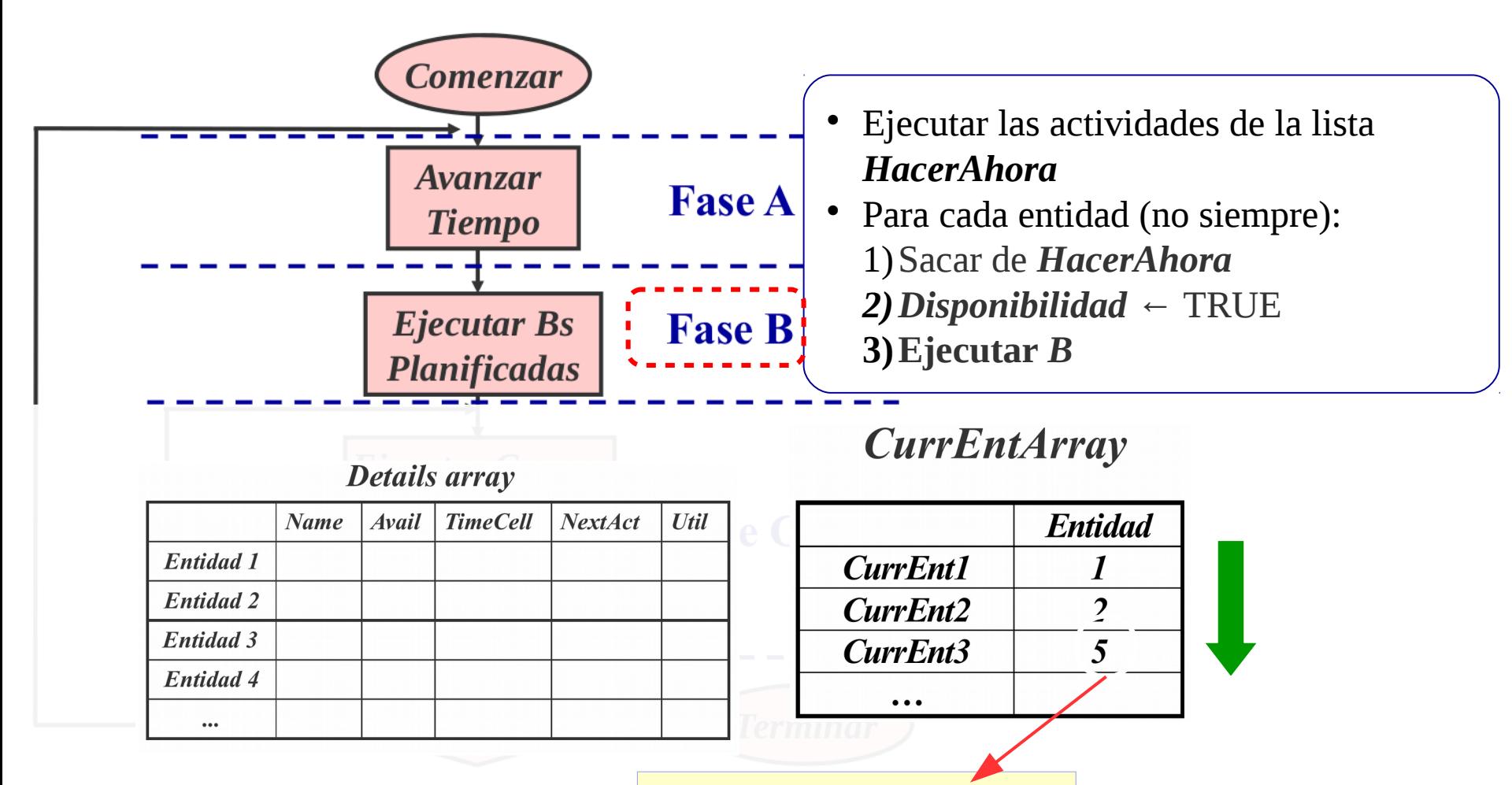

**Details[ CurrEnt ]** 

- **Identificación de las Actividades B y C:**
	- *Actividades B:*
		- *B1: Arribo de pedido de I/O*
		- *B2: Fin de lectura/escritura del sector*
	- *Actividades C:*
		- *C1: Comienzo de la lectura/escritura del sector*

- **Identificación de las Actividades B y C:**
	- *Actividades B:*
		- *B1: Arribo de pedido de I/O*
		- *B2: Fin de lectura/escritura del sector*
	- *Actividades C:*
		- *C1: Comienzo de la lectura/escritura del sector*

**¿Que se debe realizar en cada una de estas actividades?**

- **Identificación de las Actividades B y C:**
	- *Actividades B:*
		- *B1: Arribo de pedido de I/O*
			- Sacar a la Máquina de la lista *HacerAhora*
			- Actualizar las variables de estado (número de pedidos de I/O, etc)
			- Generar el *tiempo del próximo arribo*
			- **No** se modifica la *disponibilidad.*

- Identificación de las Actividades B y C:
	- *Actividades B:*
		- *B1: Arribo de pedido de I/O*
			- Sacar a la Máquina de la lista *HacerAhora*
			- Actualizar las variables de estado (número de pedidos de I/O, etc)
			- Generar el *tiempo del próximo arribo*
		- **No** se modifica la *disponibilidad.*

**Procedure** Actividad\_ArriboPedidoIO; *{Generación de pedidos de I/O}* **Var** Time : Real;

#### **Begin**

```
{Incrementa el número de arribos de pedidos}
Inc(NumeroArribosLectura);
Time := NegExp(TiempoArriboLectura
{Incrementa el número de pedidos que están en la cola}
Inc(NumeroArribosLectura_EnCola); 
Display('Pedido de I/O No. '+ 
          Int2Str(NumeroArribosLect
           ',tamaño cola ='+
          Int2Str(NumeroArribosLect
{Generar el próximo pedido de I/O}
Schedule(MaquinaArribos, 
           Actividad_ArriboPedidoIO, 
           Time);
```
**End;**

**Procedure** Actividad\_ArriboPedidoIO; *{Generación de pedidos de I/O}* **Var** Time : Real;

#### **Begin**

```
{Incrementa el número de arribos de pedidos}
Inc(NumeroArribosLectura);
Time := NegExp(TiempoArriboLectura, 1);
{Incrementa el número de pedidos que están en la cola}
Inc(NumeroArribosLectura_EnCola); 
Display('Pedido de I/O No. '+ 
          Int2Str(NumeroArribosLectura,3)+
          ',tamaño cola ='+
          Int2Str(NumeroArribosLectura_EnCola,3));
{Generar el próximo pedido de I/O}
Schedule(MaquinaArribos, 
          Actividad_ArriboPedidoIO, 
          Time);
```
**End;**

- **Identificación de las Actividades B y C:**
	- *Actividades B:*
		- *B2: Fin de lectura/escritura del sector*
			- Sacar a la Máquina de la lista *HacerAhora*
			- Actualizar las variables de estado (número de pedidos de I/O, etc)

- Identificación de las Actividades B y C:
	- *Actividades B:*
		- *B2: Fin de lectura/escritura del sector*
		- Sacar a la Máquina de la lista *HacerAhora*
		- Actualizar las variables de estado (número de pedidos de I/O, etc)

```
Procedure Actividad_FinPedidoIO;
{Fin del servicio de I/O.}
Begin
 {Incrementa el número de servicios
 cabo}
 Inc(NumeroLecturasCompletadas); 
 Display('Fin de dervicio de I/O:' +
          Int2Str(NumeroLecturasCom
 SectorActual := NuevoSector;
End;
```

```
Procedure Actividad_FinPedidoIO;
```

```
{Fin del servicio de I/O.}
```
#### **Begin**

```
{Incrementa el número de servicios de I/O llevados a 
cabo}
Inc(NumeroLecturasCompletadas); 
Display('Fin de dervicio de I/O:' +
```

```
 Int2Str(NumeroLecturasCompletadas,3));
```

```
SectorActual := NuevoSector;
```
**End;**

- **Identificación de las Actividades B y C:**
	- *Actividades C:*
		- *C1: Comienzo de la lectura/escritura del sector*

*Test de condición:* Si la cabeza lecto/escritora esta Disponible y hay un pedido de I/O esperando

#### *Acciones:*

- *-*Tomar al primer pedido de I/O
- Poner FALSO en la disponibilidad de la entidad "Cabeza lecto/escritora"
- Calcular un tiempo de finalización de operación de I/O
- Planificar la finalización

#### **Identificación de las Actividades B y C:**

```
 Actividades C:
Procedure Actividad_ComienzoIO;
        • C1: Comienzo de la lectura/escritura del sector 
{Ejecutar el primer pedido de lectura en la cola}
Var Time : Real;
     Distancia: Integer;
Begin
 If (NumeroArribosLectura_EnCola > 0) then
   If Details[Server].Avail then Begin
     CStarted := True;
     NuevoSector := Random(cMaximoSector-cMinimoSector+1);
    Distancia := abs(NuevoSector - SectorActual);
    Dec(NumeroArribosLectura EnCola);
     Time := Distancia*0.2 + cLatenciaRotacional*0.5 + cTiempoLectura;
     TiempoServicioTotal := TiempoServicioTotal + Time;
    Display('Comienzo I/O sector:'+Int2Str(NuevoSector,3));
    Schedule(Server, Actividad FinPedidoIO, Time);
   End;
End;
```
#### **Otra Actividad B**

```
Procedure Actividad_Obervar;
{Obtiene información de la corrida - checkpoint}
Begin
  LecturasObservadas[Obs] := NumeroArribosLectura EnCola;
   Inc(Obs);
   Schedule(Observador, Actividad_Obervar, 
            IntervaloObservacion); {Proxima observación}
   Display('Ejecución, Cola de pedidos de I/O = ' + 
            Int2Str(NumeroArribosLectura_EnCola,3));
End;
```
#### **Inicialización**

```
Procedure Initialisation;
Begin
GetRunPars; {Lee los parámetros de la corrida}
 InitStreams; {Inicializa el algoritmo de generación 
                         de números aleatorios}
 ZeroLimits; {Setea los parametros a cero}
 InitCounters; {Inicializa los contadores}
 InitObservations; {Inicializa vars. para observación}
 InitEnt(Actividad_ArriboPedidoIO,-12*Ln(Rnd(1)),
         'Pedido I/O ');
 InitEnt(Actividad_Obervar, 20, 'Observador ');
 {Pone al servidor inicialmente libre}
 InitEntFree('Servidor ');
AddC(Actividad_ComienzoIO);
 {Inicializa el SectorActual donde se encuentra la cabeza}
 SectorActual := 0;
 TiempoServicioPromedio := 0;
 TiempoServicioTotal := 0;
 ScreenBkGrnd(True);
End;
```